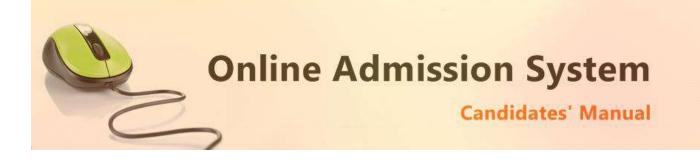

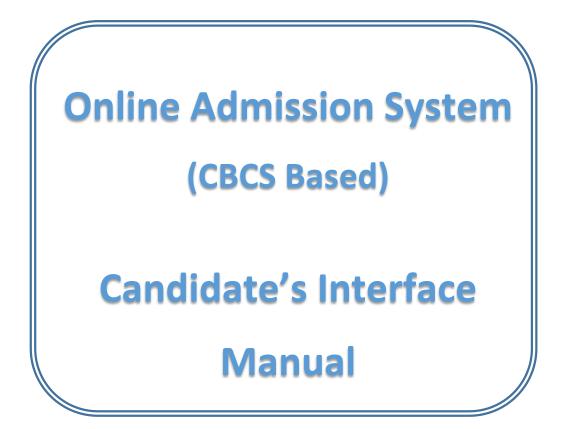

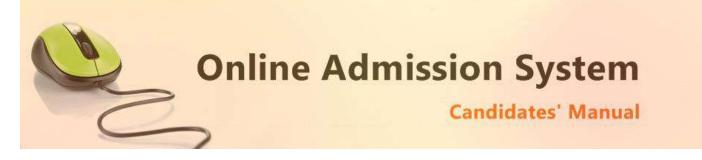

# Steps to apply for admission through the Online Admission system

Welcome to the online admission system prepared by TechnoDG.com. This document is aimed to provide you with a ready reference on the candidate's interface and the procedure for applying for admission through the online admission system.

We start with the welcome screen of the online admission system which provides the applicant/candidates with the following options.

We recommend using latest and updated browsers like **Google Chrome** or **Mozilla Firefox** for best experience.

| P Your College: Online Ad                                                                                                    |                                  | ▲ – ¤ ×              |
|----------------------------------------------------------------------------------------------------|----------------------------------|----------------------|
| ← → C ① 192.168.0.115:8080/OnlieAdmission2017/aaaaaa/site/                                                                                                    |                                  | ☆ :                  |
| b<br>YOUR COLI<br>€ 999999999 ⊠ exampler                                                                                                    |                                  | c                    |
| IMPORTANT INSTRUCTIONS FOR CANDIDATES BEFORE APPLYIN                                                                                                    | IG ONLINE                        | 🏰 Register           |
| Eligibility Criteria                                                                                                    |                                  | a, Login             |
| A candidate may apply for Honours if only following conditions are                                                                                                    | e fulfilled :-                   | Get Registration SMS |
| <ol> <li>55% in the aggregate or 50% in the aggregate with 60% in subject.</li> <li>For SC/ST applicants eligibility criteria is 50% in the aggregate or 45% in the aggregate with 60% in sub-</li> </ol> |                                  | ? How To Apply       |
| Eligibility Criteria in Pass Stream :-                                                                                                    | d                                | lelp Line            |
| 1. Qualifying marks Le. 30% marks in aggregate                                                                                                    |                                  | 19999999 <b>\</b>    |
| Candidates are required to upload scanned copies of                                                                                                    |                                  |                      |
| I) Passport size colour photo.(mandatory)                                                                                                    |                                  | e                    |
| Terms and Conditions 1 Privacy Policy                                                                                                    | Payment Policy I Disclaimer      |                      |
| Website Design and Development Service Prov                                                                                                    | ided by Techno Developers Group. |                      |

- a) College Name
- b) Eligibility Criteria details & notices etc.
- c) New Candidates Registration button
- d) Applied Candidates Log in button
- e) College Helpline contacts

# How to Apply ?

To apply please click on the Register button and initiate the application process

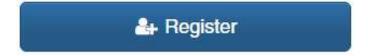

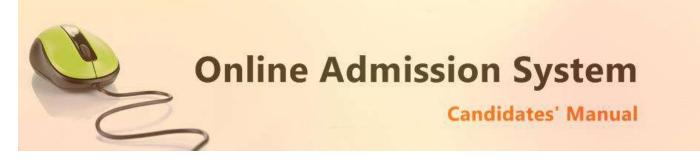

## **Registration Step 1 of 1**

1) To begin the online registration process please Select the Course and Course Type from the dropdown lists. Marked with RED Border

|                                                                                                    | out completes                                                                                                    | are e                                                                           | ligible to apply for the                                                                                                    | Frontiatio                                                                           | Courses only                                                                                                    |           |
|----------------------------------------------------------------------------------------------------|----------------------------------------------------------------------------------------------------|---------------------------------------------------------------------------------|----------------------------------------------------------------------------------------------------|--------------------------------------------------------------------------------------|----------------------------------------------------------------------------------------------------|-----------|
| Course Details                                                                                                    |                                                                                                    |                                                                                 |                                                                                                    |                                                                                      |                                                                                                    |           |
| A Local Designed Bio                                                                                                    |                                                                                                    |                                                                                 |                                                                                                    |                                                                                      |                                                                                                    |           |
| Select Course (*)<br>2021-2022-BSC ~                                                                                                    | Application Typ                                                                                                    |                                                                                 | ~                                                                                                    | Caste (")                                                                            | JNRESERVED)                                                                                                    | ~         |
| 2021-2022-000                                                                                                    | The local second                                                                                                    | 190                                                                             |                                                                                                    | ocajo                                                                                | nnesenveby                                                                                                    |           |
| Applicant Basic Details                                                                                                    |                                                                                                    |                                                                                 |                                                                                                    |                                                                                      |                                                                                                    |           |
| Applicant Name (As per 10+2 Marksheet)                                                                                                    | Mobile Number                                                                                                    | (*)                                                                             |                                                                                                    | Date of E                                                                            | Birth (As per Board Docu                                                                                         | nent] (*) |
| (*)                                                                                                    | 8956230147                                                                                                    |                                                                                 |                                                                                                    | 24-Juni                                                                              | e-2007                                                                                                    |           |
| Ramesh Das                                                                                                    |                                                                                                    |                                                                                 |                                                                                                    |                                                                                      |                                                                                                    |           |
| Applicant 10+2 Details                                                                                                    |                                                                                                    |                                                                                 |                                                                                                    |                                                                                      |                                                                                                    |           |
| Board Name(")                                                                                                    |                                                                                                    |                                                                                 |                                                                                                    | Registrat                                                                            | tion Number (*)                                                                                                  |           |
| WEST BENGAL COUNCIL OF HIGHER SEC                                                                                                    | ONDARY EDUCAT                                                                                                    | TION                                                                            | *                                                                                                    | 123654                                                                               |                                                                                                    |           |
| Passing Year (*)                                                                                                    | Admit Card Roll (*)                                                                                                    |                                                                                 |                                                                                                    | Admit Ca                                                                             | ard Number (*)                                                                                                   |           |
| 2021 ~                                                                                                    | 123654                                                                                                    |                                                                                 |                                                                                                    | 1234                                                                                 |                                                                                                    |           |
|                                                                                                    |                                                                                                    |                                                                                 |                                                                                                    |                                                                                      |                                                                                                    |           |
| 10+2 Subject Marks (As per Marksheet)                                                                                                    |                                                                                                    |                                                                                 | Total Martin                                                                                                    |                                                                                      | Marks Obtained                                                                                                   |           |
| ENGLISH                                                                                                    |                                                                                                    | -                                                                               | Total Marks                                                                                                    |                                                                                      | Marks Obtained                                                                                                   |           |
|                                                                                                    |                                                                                                    | -                                                                               | Total Marks                                                                                                    |                                                                                      | Marks Obtained                                                                                                   |           |
| Subject BENGALI                                                                                                    |                                                                                                    |                                                                                 | 100                                                                                                    |                                                                                      | 75                                                                                                    |           |
|                                                                                                    | 1                                                                                                    |                                                                                 |                                                                                                    | 102                                                                                  |                                                                                                    | 1.50      |
| Subject<br>PHYSICS                                                                                                    |                                                                                                    |                                                                                 | Total Marks                                                                                                    |                                                                                      | Marks Obtained                                                                                                   |           |
|                                                                                                    |                                                                                                    | •                                                                               |                                                                                                    | •                                                                                    |                                                                                                    |           |
| Subject                                                                                                    |                                                                                                    |                                                                                 | Total Marks                                                                                                    |                                                                                      | Marks Obtained                                                                                                   |           |
| CHEMISTRY                                                                                                    | ~                                                                                                    | *                                                                               | 100                                                                                                    | <b>.</b>                                                                             | 75                                                                                                    |           |
| Subject                                                                                                    |                                                                                                    |                                                                                 | Total Marks                                                                                                    | ( and a                                                                              | Marks Obtained                                                                                                   | Lines     |
| MATHEMATICS                                                                                                    | ~                                                                                                    | •                                                                               | 100                                                                                                    |                                                                                      | 75                                                                                                    |           |
| Subject                                                                                                    |                                                                                                    |                                                                                 | Total Marks                                                                                                    |                                                                                      | Marks Obtained                                                                                                   |           |
| Select                                                                                                    |                                                                                                    | ×                                                                               | Full Marks                                                                                                    |                                                                                      | Obtained Marks                                                                                                   |           |
| Marks in ENVIRONMETAL<br>Subject                                                                                                    | STUDIES / SCIEN                                                                                                    | CEIS                                                                            | not mandatory and not a<br>Total Marks                                                                                                    | applied in m                                                                         | Marks Obtained                                                                                                   |           |
| ENVIRONMETAL STUDIES / SCIENCE                                                                                                    |                                                                                                    |                                                                                 | Full Marks in Obtained Marks                                                                                                    |                                                                                      |                                                                                                    |           |
|                                                                                                    |                                                                                                    |                                                                                 |                                                                                                    |                                                                                      |                                                                                                    |           |
| Select Subjects You want to Apply                                                                                                    |                                                                                                    |                                                                                 |                                                                                                    |                                                                                      |                                                                                                    |           |
| Honours Program Course 1st Preference                                                                                                    | Honours Progra                                                                                                    | am Co                                                                           | ourse 2nd Preference                                                                                                    | Honours                                                                              | Program Course 3rd Pre                                                                                           | ference   |
| Select One                                                                                                    | Select One                                                                                                    |                                                                                 | ~                                                                                                    | Select                                                                               | One                                                                                                    | ~         |
|                                                                                                    |                                                                                                    |                                                                                 |                                                                                                    |                                                                                      |                                                                                                    |           |
| Program Course Preference<br>Select Preference                                                                                                    |                                                                                                    |                                                                                 |                                                                                                    |                                                                                      |                                                                                                    | ~         |
| Bolou Pleidienco                                                                                                    |                                                                                                    |                                                                                 |                                                                                                    |                                                                                      |                                                                                                    |           |
| Undertake To abide by the provision of the Act, St<br>appropriate action against me To abide by the provisions of the UGC To abide by the provisions of the UGC To at atend 75% of the classes to becom Tam acceptable to the system generat NB T Admitsion of a candidate will be cance In place of "Elective Subjects" it should (For Horours Course) Stelect three elective subjects for Cane Student's should not set complete things in the strength Stelect three elective subjects for Cane Student's should not set complete things of the strength Compensation has "English" then you ca Student can apply for maximum of the | Regulations, 2009<br>edigible for apper<br>ed SIMS(s) sent fro<br>sted if any of statem<br>t be "Honours subj<br>rail course.<br>ects between the E<br>mint opt for "Engliss<br>(for Honours cou | on cu<br>ing at<br>mithls<br>rent lis<br>ects"<br>Electiv<br>sh" in v<br>urses) | thing the mence of raggin<br>the Examination.<br>website to the mobile nur<br>industriation of the mobile nur<br>industriation of the mobile<br>and in place of "Computison<br>and in place of "Computison'<br>subject option<br>and Computison' Subject<br>computison' Subject option<br>may be done during the it | g in higher e<br>nber i have<br>ne form will<br>ny subjects"<br>Is. For e.g.,<br>15, | ducational institution.<br>provided.<br>be rejected.<br>It should be "Elective Sub<br>If your Elective subject's |           |

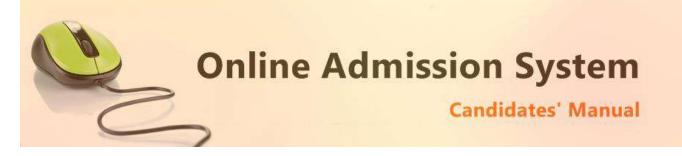

2) Next provide the Applicant's Personal Details marked with Green Border.

Please type in the following details properly

- i) Applicant Name (As per 10+2 Marksheet) (\*)
- ii) Mobile Number (\*)
- iii) Date of Birth [As per Board Document] (\*)
- iv) Board Name(\*)
- v) Registration Number (\*)
- vi) Passing Year (\*)
- vii) Admit Card Roll (\*)
- viii) Admit Card Number (\*) [in Case of Board Name = "WEST BENGAL COUNCIL OF HIGHER SECONDARY EDUCATION"]
- ix) 10+2 Subjects [Marks Details]
- x) Desire Honours course
- xi) Desire Program course

Please note all the fields marked with \* are compulsory

After inserting all required data click on

Submit Details

To proceed next step as below

Here you find your application number and date of birth, keep this data for further reference.

| our registration is sucessfull for Government General Degree College at Pedong Online Admission. |
|--------------------------------------------------------------------------------------------------|
|                                                                                                  |
|                                                                                                  |
| nd further communication will be made by the Application Number                                  |
| aı                                                                                               |

Now click on student login button marked with blue line to complete the full process of application.

| Registration No.  |    |
|-------------------|----|
| Male 1 and France |    |
| Date Of Birth     |    |
| 21 June 2007      |    |
| six - 2 = ?       |    |
| 4                 | \$ |

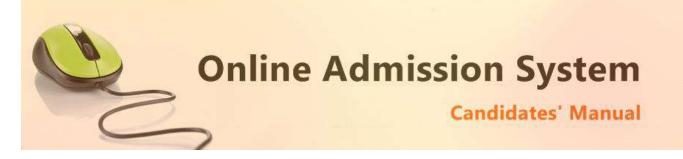

After Successful login the below from is appear

| Gandidato - Ramesh Das-        |                |                                   |                 |                                 | B Logo     |
|--------------------------------|----------------|-----------------------------------|-----------------|---------------------------------|------------|
|                                |                |                                   |                 | Application No - PED1883        | 56.333     |
| Vocational Board Candidates an |                | General courses only              |                 |                                 |            |
|                                | a cilgione rol |                                   |                 |                                 |            |
| Course                         |                | Course                            |                 |                                 |            |
| BSC                            |                | * HON                             | IOURS PROGR     | AM                              |            |
| pplicant Name                  |                |                                   |                 |                                 |            |
| Ramesh Das                     |                |                                   |                 |                                 |            |
| ather's Name                   |                | Mother's Name                     |                 | Guardian Name                   |            |
| A Ratan Das                    |                | 👗 Ratna Das                       | ٠               | A Ratan Das                     |            |
| ather's Occupation             |                | Mother's Occupation               |                 | Annual Family Income            |            |
| Service                        |                | A House Wife                      |                 | <b>&amp;</b> 50,001 TO 1,00,000 | ٠ .        |
| lobile No.                     |                |                                   |                 |                                 |            |
| \$ 8956230147                  |                | ** Your Registration confirmation | SMS will be ser | it to this mobile number        |            |
| Iternate Contact No            |                | E-mail ID                         |                 | Date Of Birth                   |            |
| <b>Q</b> 2356897410            |                | aramesh@ymail.cc                  |                 | 館 24-June-2007                  |            |
| adhar No                       |                | Bank Name                         |                 | Bank Address                    |            |
| 123645697412                   |                | làici                             |                 | Sevoke Road                     |            |
| ank Account No.                |                | Bank IFSC Code                    |                 | Bank MICR Code                  |            |
| 08020641254                    |                | ICIC10808                         |                 | ICIC74532                       |            |
|                                |                |                                   |                 |                                 |            |
| Address For Communication      |                |                                   |                 |                                 |            |
| louse No./Street/Road          | -              | Area / Ward No.                   |                 | Post Office                     |            |
| 145/2 8 Banamali Lane          |                | 23                                |                 | Siliguri                        | 12         |
| illage/Town                    |                | Block                             |                 | District                        |            |
| Siliguri                       |                | Matigara                          |                 | Darjeeling                      | 12         |
| olice Station                  |                | State                             |                 | Pin Code                        |            |
| Siliguri                       |                | West Bengal                       |                 | 734152                          | 1          |
| Permanent Address              |                |                                   |                 | <b>2</b> 0 mm                   | e as Above |
| louse No. / Street / Road      |                | Area / Ward No.                   |                 | Post Office                     | e as Aware |
| 145/2 B Banamali Lane          |                | 23                                |                 | Silguri                         | 2          |
| iliage/Town                    |                | Block                             |                 | District                        |            |
| Siliqui                        |                | Matigara                          |                 | Darjeeling                      | 100        |
| Police Station                 | 1000           | State                             |                 | Pin Code                        | 5          |
| Siligun                        |                | West Bengal                       |                 | 734152                          | 1          |
| Suillan                        | 10.00          | viesi beriga                      |                 | 134154                          | 12         |
| Applicant Other Details        |                |                                   |                 |                                 |            |
| Sender                         |                | Blood Group                       |                 | Marital Status                  |            |
| MALE                           | v .            | A+                                | ~               | SINGLE                          | · ·        |
| eligion                        |                | Mother Tongue                     |                 | Nationality                     |            |
| HINDUISM                       | · .            | BENGALI                           | ~ ·             | Indian                          | · .        |
|                                |                | Other Specification               |                 | Physically Challenged           |            |
| conomic Status                 |                |                                   |                 |                                 |            |

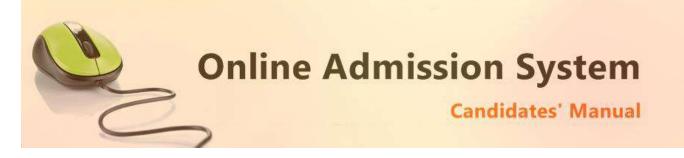

Aadhar and Bank related information (not compulsory)

- i) 12 digit Aadhar Number
- ii) Your bank name
- iii) Bank Address
- iv) Bank Account Number
- v) Bank IFSC Code
- vi) Bank MICR Code

# [Note: The above information may not be available in your form as it is populated as per the preference & processes of the respective college or university]

3) Please provide your communication address and permanent address

| Address For Communication | n |          |   |          |             |
|---------------------------|---|----------|---|----------|-------------|
| House No./Street          | * | P.O      | * | Ward No. |             |
| Village/Town              |   | Block    |   | District | *           |
| P.S                       | * | State    | * | PIN      | *           |
| Permanent Address         |   |          |   | Sa       | me as Above |
|                           |   | E united |   |          | me as Above |
| House No./Street          | * | P.O      | * | Ward No. |             |
| Village/Town              | * | Block    | ] | District |             |
| P.S                       | * | State    | * | PIN      |             |

### Please provide the following details of your address

- a) House No./Street Name
- b) Post Office (P.O)
- c) Ward No. (if any)
- d) Village/Town Name
- e) Block (if any)
- f) District Name
- g) Police Station (P.S)
- h) State
- i) PIN

To have the same address copied to the Permanent Address fields please have the option "**Same as Above**" Ticked/Checked. Else Untick/Uncheck the same to provide separate details for Permanent Address.

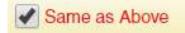

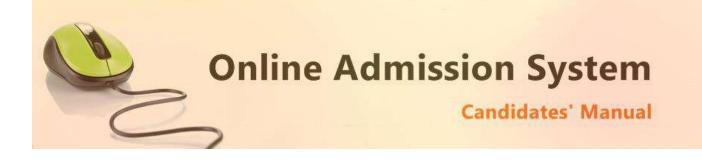

4) Applicant's Other Details

| Religion<br>Select<br>Economic Status<br>Select<br>Tea Garden Residence                    | <ul> <li>*</li> <li>*</li> <li>*&lt;</li></ul> | Select Blood Group Mother Tongue Select Other Specification Select  | * +<br>* .       | Select<br>Nationality<br>Indian<br>Physically Challenge<br>No | r<br>ed             |
|--------------------------------------------------------------------------------------------|----------------------------------------------------------------------------------------------------|---------------------------------------------------------------------|------------------|---------------------------------------------------------------|---------------------|
| Economic Status<br>Select<br>Tea Garden Residence<br>One way approx. distance from         | •                                                                                                    | Select<br>Other Specification<br>Select                             |                  | Indian<br>Physically Challenge                                |                     |
| Economic Status<br>Select<br>Tea Garden Residence<br>One way approx. distance from         | •                                                                                                    | Other Specification                                                 |                  | Physically Challenge                                          |                     |
| Select<br>Tea Garden Residence<br>One way approx. distance from                            |                                                                                                    | Select                                                              | ×                |                                                               | ed                  |
| Tea Garden Residence<br>One way approx. distance from                                      |                                                                                                    |                                                                     | *                | No                                                            |                     |
| One way approx. distance from                                                              | residen                                                                                                    |                                                                     |                  |                                                               |                     |
| <ul> <li>I undertake</li> <li>To abide by the provision may take appropriate ac</li> </ul> |                                                                                                    | Act, Statutes, Ordinances, Regi<br>inst me.                         | ulations and R   | iles of the College Failing                                   | which the Coller    |
|                                                                                            |                                                                                                    | UGC Regulations, 2009 on cu                                         | Irbing the men   | e of ragging in higher edu                                    | ucational instituti |
|                                                                                            |                                                                                                    | become eligible for appering at                                     |                  |                                                               |                     |
|                                                                                            | ystem ge                                                                                                    | enerated SMS(s) sent from this                                      | s websile to the | mobile number i nave pro                                      | ovided.             |
| NB:                                                                                        | e will be                                                                                                    | canceled if any of statement is                                     | found incorre    | t. Incomplete form will be                                    | rejected.           |
| <ol> <li>Admission of a candidat</li> </ol>                                                |                                                                                                    | e subjects combination and two                                      |                  |                                                               |                     |
| 2. Students must select on                                                                 |                                                                                                    |                                                                     |                  | ary Subjects For eq. if you                                   | ur Elective suble   |
| <ol> <li>Students must select on</li> <li>Students should not select</li> </ol>            | ect simila                                                                                                    | r subjects between the Elective<br>ou cannot opt for "English" in C | - 12 N           |                                                               | ar Elective subje   |

- i) Select your gender
- ii) Select your blood group
- iii) Select your marital status
- iv) Select your religion
- v) Select your mother language
- vi) Select your Nationality
- vii) Select your Economic Status [APL or BPL]
  - i. If you are in BPL [Below Poverty Level] category you must put your BPL card number
- viii) Select other specification [If you are a cadre of NSS or NCC or if you area recognised sports person, in case of sports person the institute may asked for a physical certificate issued by Govt./Renowned sports authority.]
- ix) Select your Physically Challenged Status [Whether you are Physically Challenged or not]
  - i. If you are a Physically Challenged person then you must put your Physically Challenged certificate number for verification.
- x) If you are a Residence of Tea garden then Tick on Check box, and declare the Name of Tea Garden
- xi) Before you proceed next step by clicking on Submit Button, you have to tick checkbox just beside "I undertake" and confirm agreeing to the term of the admission to the institute and the online admission system.
- xii) Click on "Submit" to save and proceed.

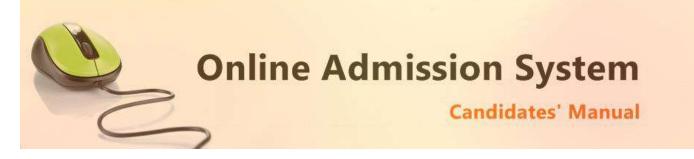

## **Registration Step 2 of 4**

| oplicant Academic Details                                                                  |                                    |                                             |   |                                                                                                    |            |   |  |
|--------------------------------------------------------------------------------------------|------------------------------------|---------------------------------------------|---|----------------------------------------------------------------------------------------------------|------------|---|--|
|                                                                                            |                                    |                                             |   |                                                                                                    |            |   |  |
|                                                                                            | Board                              | where a                                     |   | The second second second second second second second second second second second second second second second se | ar Of Pass | _ |  |
| 10+2 School Name ·                                                                         | Select B                           | Date                                        |   |                                                                                                    | Select     | ٠ |  |
| ream 10+2 Roll No.                                                                         |                                    |                                             |   | 10+2 Registration No.                                                                                           |            |   |  |
| Select Stream • • 10+2 Roll No                                                             | 10+2 Roll No +                     |                                             |   | 10+2 Registration No +                                                                                          |            |   |  |
| egory Major Indian L                                                                       | Major Indian Language for Part III |                                             |   |                                                                                                    |            |   |  |
|                                                                                            | Select v .                         |                                             |   |                                                                                                    |            |   |  |
| rovide Your 10+2 Subject & marke as per Mark sheet<br>vject                                |                                    | Total Marks                                 |   | Marks Obtained                                                                                                  |            |   |  |
| Provide Your 10+2 Subject & marks as per Mark sheet<br>bject<br>ENGLISH<br>Select          |                                    | Total Marks<br>100<br>100                   | • | Obtained Marks                                                                                                  |            | • |  |
| rovide Your 10+2 Subject & marks as per Mark sheet<br>bject<br>Seleci<br>Seleci            | •                                  | Total Marks<br>100<br>100<br>100            |   | Oistained Marks Oistained Marks Oistained Marks                                                                 |            | • |  |
| rovide Your 10+2 Subject & marks as per Mark sheet<br>bject<br>Seleci<br>Seleci            | •                                  | Total Marks<br>100<br>100                   |   | Obtained Marks                                                                                                  |            | • |  |
| Provide Your 10+2 Subject & marks as per Mark sheet<br>bject<br>Select<br>Select<br>Select | •                                  | Total Marks<br>100<br>100<br>100            | • | Oistained Marks Oistained Marks Oistained Marks                                                                 |            | • |  |
| Provide Your 10+2 Subject & marks as per Mark sheet<br>bject<br>NGLISH                     | * *<br>* *<br>* *                  | Total Marks 100 100 100 100 100 100 100 100 | • | Obtained Marks<br>Obtained Marks<br>Obtained Marks<br>Obtained Marks                                            |            | • |  |

- i) Your last attended School Name from where the applicant has passed Higher Secondary (HS/10+2)
- ii) Select your Higher Secondary Board Name
- iii) Select the year of passing Higher Secondary Examination
- iv) Select your stream [Science, Arts or Commerce etc.]
- v) Your Higher Secondary Roll number.
- vi) Your Higher Secondary Registration Number
- vii) Select your category [General/Unreserved, SC, ST, OBC A or OBC B etc.]
  - i. If you are applying under any reserved category (i.e. other than General/Unreserved category) then please mention your respective category certificate number.
- viii) Select your Major Indian Language [MIL] for part III
- ix) Please provide your higher secondary examination marks appropriately as displayed in your marksheet.
- x) Select the **Subject name** from the list, provide the **Total Marks** of the Examination and then the marks Obtained by the candidate appropriately.
- xi) A few subjects may be preselected as mandatory subjects for the course selected.
- xii) Please provide your actual marks as per your marksheet only. DO NOT input percentage or average marks. The system shall calculate the same as per its set criteria appropriately.
- xiii) Also below put the marks of Environmental Science/Study subject in same manner above this is not mandatory and also not applied in merit calculation.

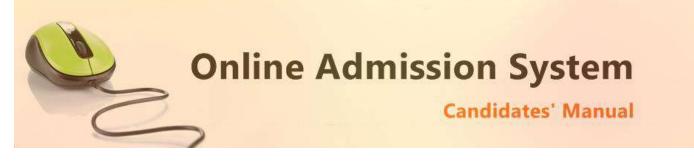

# **Course & Subject Selection (CBCS Based)**

- a) Based on the 10+2 (HS) marks provided and the criteria set by the respective colleges & universities, the Subject/Course/Stream options where the candidate is eligible to apply for admission shall be populated.
- b) Select your desired Course and CBCS Subject preferences accordingly.

Please note that any modification on the 10+2 (HS) subject marks would again revalidate the eligibility of the opted courses and CBCS subjects. Please verify and select your preferences again.

| st Preference      |            | 2nd Preference |               | 3rd Preference |              |
|--------------------|------------|----------------|---------------|----------------|--------------|
| HISTORY            | •          | ENGLISH        | ¥             | GEOGRAPHY      | ¥            |
| GE1 Se             | em 1 and 2 | GE1            | Sem 1 and 2   | GE1            | Sem 1 and 2  |
| ECONOMICS          | •          | NEPALI         | *             | ENGLISH        |              |
| GE2 Se             | em 3 and 4 | GE2            | Sem 3 and 4   | GE2            | Sem 3 and 4  |
| POLITICAL SCIENCE  | Ŧ          | PHILOSOPHY     | •             | POLITICAL SCIE | NCE •        |
| AECC1              | Sem 1      | AECC1          | Sem 1         | AECC1          | Sem 1        |
| ENVIRONMENTAL STUD | DIES V     | ENVIRONMENT    | TAL STUDIES 🔻 | ENVIRONMENT    | AL STUDIES 🔻 |
| AECC2              | Sem 2      | AECC2          | Sem 2         | AECC2          | Sem 2        |
| ENGLISH            | v          | ENGLISH        | *             | HINDI          | ¥            |

| B.A. GEN   |                           |                            |
|------------|---------------------------|----------------------------|
|            | Select one Subject form e | ach of the sections below. |
| DSC1       |                           | Sem 1 t                    |
| GROUP 1    | GROUP 2                   | GROUP 3                    |
| O BENGALI  |                           | GEOGRAPHY                  |
| ENGLISH    |                           | PHYSICAL EDUCATION         |
|            | O HISTORY                 | O POLITICAL SCIENCE        |
| O NEPALI   |                           | SOCIOLOGY                  |
| ⊖ SANSKRIT |                           |                            |
| DSC2       |                           | Sem 3 an                   |
| GROUP 1    | GROUP 2                   | GROUP 3                    |
| BENGALI    | O ECONOMICS               | ⊖ GEOGRAPHY                |
| ENGLISH    |                           | O PHYSICAL EDUCATION       |
| O HINDI    | O HISTORY                 | O POLITICAL SCIENCE        |
| O NEPALI   | O PHILOSOPHY              | SOCIOLOGY                  |
| SANSKRIT   |                           |                            |

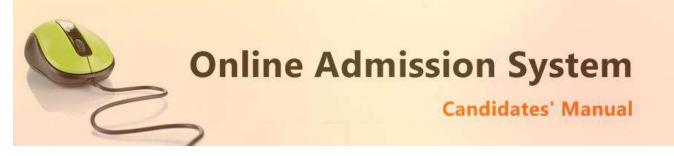

| LCC1                    | Sem 1 and 3 |
|-------------------------|-------------|
| GROUP 1                 |             |
| O BENGALI               |             |
| HINDI                   |             |
| O NEPALI                |             |
| ⊖ SANSKRIT              |             |
| LCC2                    | Sem 2 and 4 |
| GROUP 1                 |             |
| ENGLISH                 |             |
| AECC1                   | Sem 1       |
| GROUP 1                 |             |
| ENVIRONMENTAL SCIENCE   |             |
| 4500                    |             |
| AECC2                   | Sem 2       |
| GROUP 1                 |             |
| O BENGALI               |             |
| ⊖ ENGLISH               |             |
|                         |             |
| O NEPALI                |             |
| ⊖ SANSKRIT              |             |
| GE1                     | Sem 5       |
| GROUP 1                 |             |
|                         |             |
| ○ ECONOMICS             |             |
| ECONOMICS     EDUCATION |             |
|                         |             |

#### Legends:

- CC / DSC: Core Course for Honours / Discipline Specific Core Course for Program
- GE: General Elective
- LCC: Language Core Course
- AECC: Ability Enhancement Compulsory Course

Click on the "Submit" button to save.

# SUBMIT

On clicking the "Submit" button the form shall be checked for the details provided and you shall be prompted for the missing or improper compulsory field data for review and submission. If all the details are completed properly then the registration will proceed to next step.

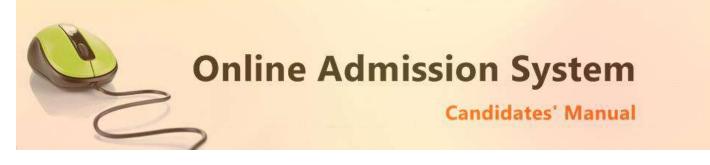

# **Registration Step 3 of 4**

#### Documents upload section

| Candidate : XXXXXXXXXXX                                                                                    |   |             |                            |          | Application No : XXXXXXXX |
|----------------------------------------------------------------------------------------------------|---|-------------|----------------------------|----------|---------------------------|
| Upload Restrictions : File Types: (.jpg, .jpeg, .gi<br>Please choose file the click on Upload Button to    |   |             | Not More than <b>250</b> . | DO KB    |                           |
| Upload Your Colour Photo                                                                                   | * | Choose File | No filhosen                | 1 Upload |                           |
| Your Signature                                                                                             | • | Choose File | No filhosen                | 🛓 Upload |                           |
| Class Xth Admit Card                                                                                       | * | Choose File | No filhosen                | 🛓 Upload |                           |
| Class XIIth Mark Sheet                                                                                     | * | Choose File | No filhosen                | 🛓 Upload |                           |
| wn Caste Certificate in case of SC, ST and<br>OBC candidates or Medical Certificate<br>wherever applicable |   | Choose File | ] No filhosen              | 1 Upload |                           |

i) To upload your photo please ensure that you have the soft copy of the photo already stored on your PC. Click on the "Choose File" or "Browse" button to explore your PC.

| C                                                                             | Ope                          | n   |                 | ×    |
|-------------------------------------------------------------------------------|------------------------------|-----|-----------------|------|
| 🛞 🎯 👻 🕇 😫 🕨 This PC                                                           | <ul> <li>Pictures</li> </ul> | ~ C | Search Pictures | Q    |
| Organize 👻 New folder                                                         |                              |     | <b>I</b> • [    |      |
| ConeDrive<br>ConeDrive<br>Homegroup<br>This PC<br>Music<br>Pictures<br>Videos | ample-photo.jp<br>g          |     |                 |      |
| File name:                                                                    | sample-photo.jpg             | ~   | All Files       | ¥    |
|                                                                               |                              |     | Open 🔽 Ca       | ncel |

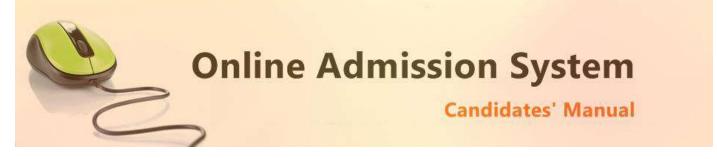

- ii) Please navigate to the appropriate location and select the appropriate image of your passport sized photo and click Open. You may also double click on the image to select and open at once.
- iii) The select window shall close and the image shall be uploaded. The upload confirmation along with the "View" button will be visible.

| Upload Your Photo |      | Choose File sampljpg | ✓ Uploaded | 👁 View |
|-------------------|------|----------------------|------------|--------|
|                   | Docu | ment Upload Success  |            |        |

# **Upload Documents:**

Please follow the similar process as explained above to select the scanned copies of the required documents as mentioned for uploading.

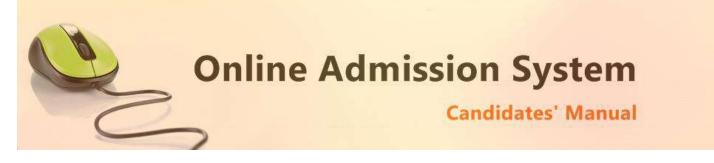

# **Registration Step 4 of 4**

The Step 4 of registration provides option to process and finalized the application.

| <b>ep 4 :</b> Finalize                                                                                                    | 🕒 Logo                                                              |
|----------------------------------------------------------------------------------------------------|---------------------------------------------------------------------|
| andidate Name: XXXXXXXXX SSSS                                                                                                    | Application No: XXXXXXXXXXXXXXXXXXXXXXXXXXXXXXXXXXX                 |
| Important Note :                                                                                                    |                                                                     |
|                                                                                                    |                                                                     |
|                                                                                                    |                                                                     |
|                                                                                                    | he Final Submission the Application data can be modified. So please |
| 2. Application data can be changed before Final Submission. After 1                                                                                      | he Final Submission the Application data can be modified. So please |
| <ol> <li>Application data can be changed before Final Submission. After t<br/>make the necessary changes (If needed) before final submission.</li> </ol> | he Final Submission the Application data can be modified. So please |
|                                                                                                    | he Final Submission the Application data can be modified. So please |

Once you "Confirm and Submit Application" you will find the application from to print

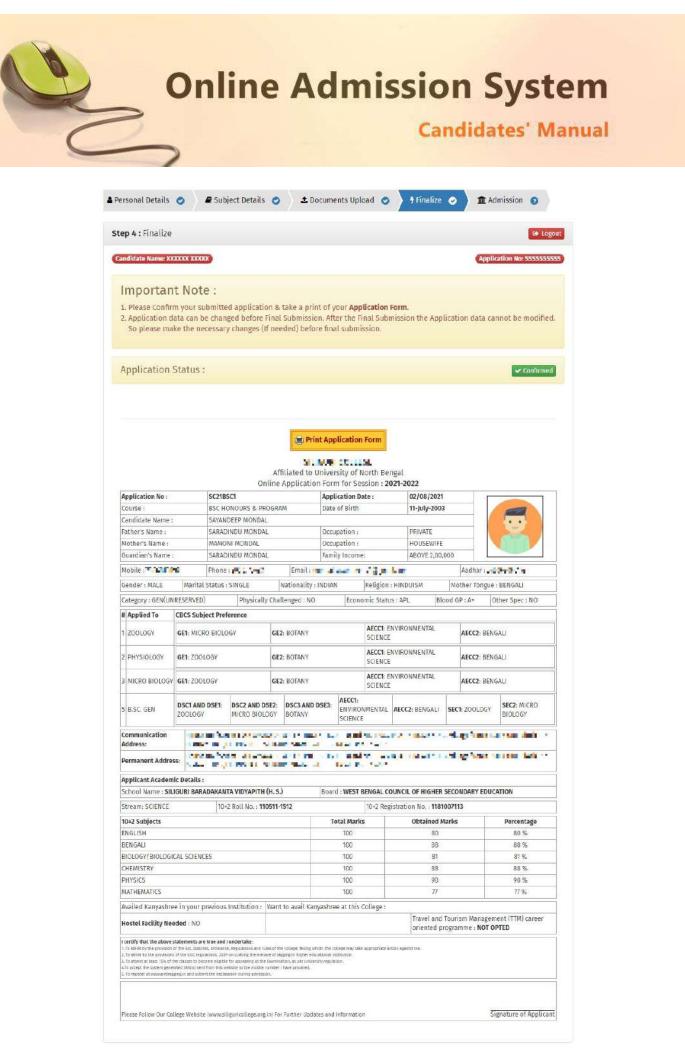